## **A N T R A G / A N Z E I G E**

für ausgehauene Weinbauflächen (Rodung)und für die Wiederanpflanzung sowie Neuanpflanzung von Weinreben und Überführung von Pflanzrechten in die Autorisierung

## **I. Allgemeine Angaben**

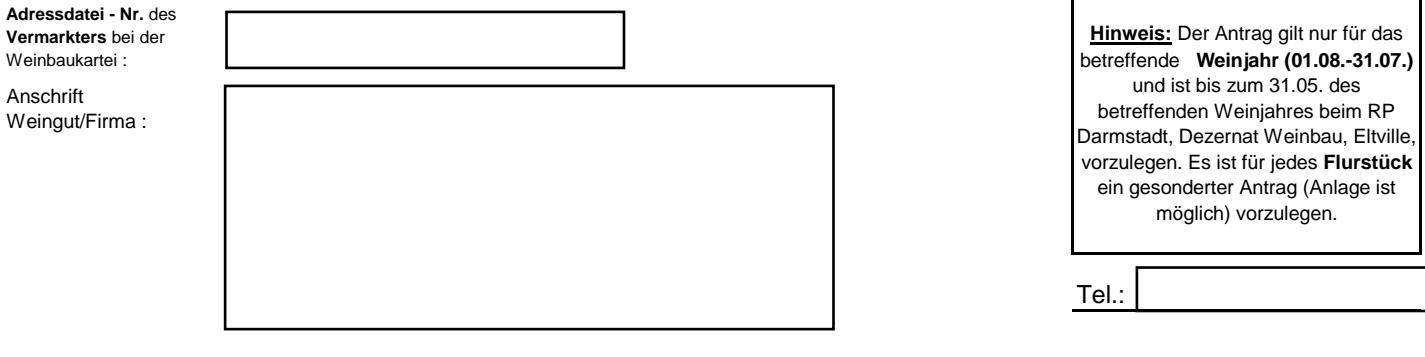

## **II. Anzeige über die ausgehauenen Weinbauflächen ( Rodung )**

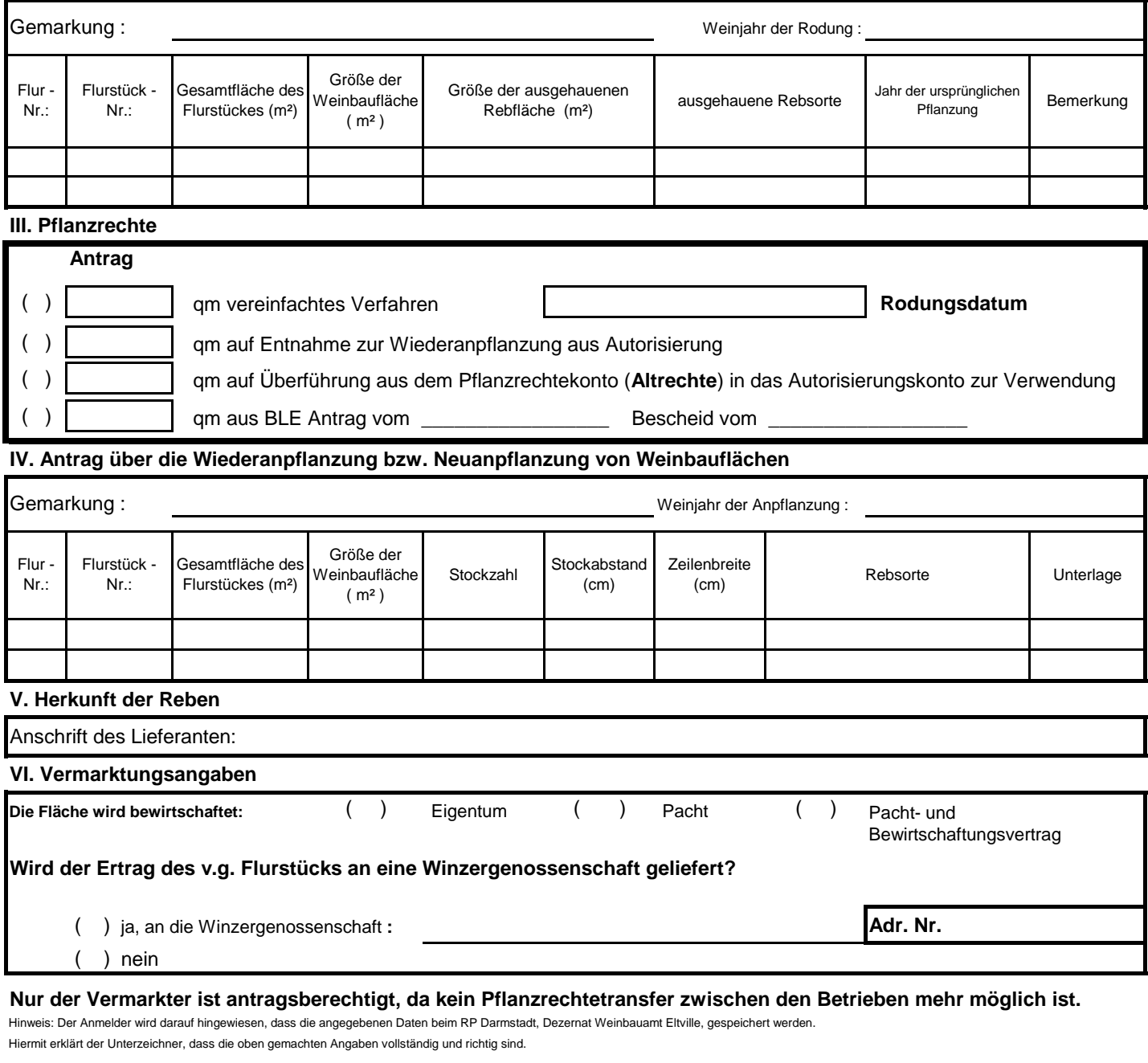